## Final Exam Practice

#### Classes:

1. Define a class called IceCream to help Baskin-Robbins manage their ice cream orders. An IceCream object represents a cone with varying flavors and number of scoops. An IceCream object starts out with no scoop but more can be added.

The IceCream class should have the following methods.

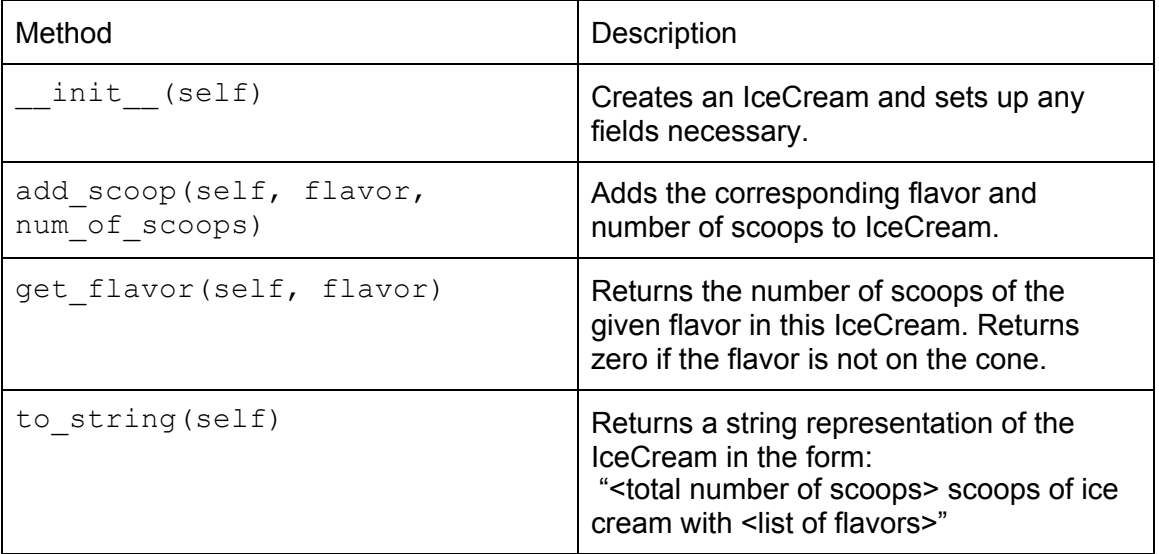

## String Manipulation (Function Writing):

2. Write a function that takes a string and returns the same string but with even indices uppercased and odd indices lowercased. Ex: swap\_casing('hello world') should return 'HeLlO WoRlD'

## Dictionaries (Function Writing):

3. Write a function that takes in a dictionary mapping integers to strings. If the key is divisible by two, set the value equal to "even". Return a list containing the original values of the even keys.

Ex: even\_key({2:"hello", 3:"one", 4: "cat"}) should return ["hello", "cat"] and the dictionary modified to look like this {2:"even", 3:"one", 4: "even"} after the function call.

#### Debugging:

4. You receive the following error messages after running your code:

```
Traceback (most recent call last):
File "social network.py", line 338, in <module>
do_stuff(friends_list)
File "social_network.py", line 200, in do_stuff
result = recommend_by_influence(friendlist)
File "social network.py", line 107, in
recommend_by_influence
output = read result()NameError: global name 'read result' is not defined
```
- a. List the names of the stack frames that existed at the point that the error was discovered?
- b. What is the most recent stack frame (eg. the last function that was successfully called)?
- c. Describe how you would go about trying to find the cause of and fix the error:

# Function Output:

5. Write the output of the code below:

```
sum = 0for x in range(1, 25, 2):
    temp = (x / 10) % 10sum = sum + temp
print('sum:', sum)
```
#### Function Documentation:

6. Write a docstring for the following function. Document the inputs, outputs, and any side effects of the function.

```
def unknown_func(num_list):
    unique_nums = set(num_list)
    print("There are", len(unique_nums), "unique numbers in the list")
    factors = \{\}for num in unique_nums:
     factors[num] = set()for factor in range(1, num):
            if num % factor == 0:
                factors[num].add(factor)
    return factors
```
### List Comprehension:

7. You are given the following class: class Dog:

```
def __init__(self, name):
  self.name = name
```
def get\_name(self): return self.name

In your main function, you have a list of dog names:

```
dog_names = ['Spot', 'Woofy', 'Fluffy', ""]
```
Write a list comprehension to create a list of Dog objects, one with each name in the list of dog\_names, excluding names that are empty strings.